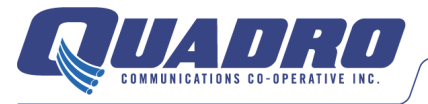

How to connect a set top box

- 1. Connect the coaxial cable to "Cable In" at the back of the set top box. Ensure that it is screwed on tightly.
- 2. Connect one end of the video cable (HDMI) into set top box, and then connect the other end of the HDMI into one of the HDMI ports on your TV.
- 3. Plug the power supply into the set top box and then plug the other end into a wall outlet.
- 4. Take the remote out of packaging and put the batteries into the remote.
- 5. Make sure that the cable box is turned on. You should see a blue or green light pending on the box.
- 6. Turn on the TV and set TV input (source) to the correct setting. It should be the same as the port you plugged the HDMI cable into at the back of your TV (For example: Video 1/HDMI2).
- 7. If all of these steps are correct, you should see a blue "one moment please" on your TV screen.
- 8. Check the time on the screen after 3-5 mins. If the time is correct then the signal coming from the connection outside is working. If time says 12:00, then there is no signal to the box.
- 9. Ifyou have a blue screen and the proper time, please call the office at 519-229-8020 to have the box activated.
- 10. Once all is working,you can set up your remote to sync with your TV. Refer to "user set up" that came with the remote or look on the back of remote.

Blue screen example

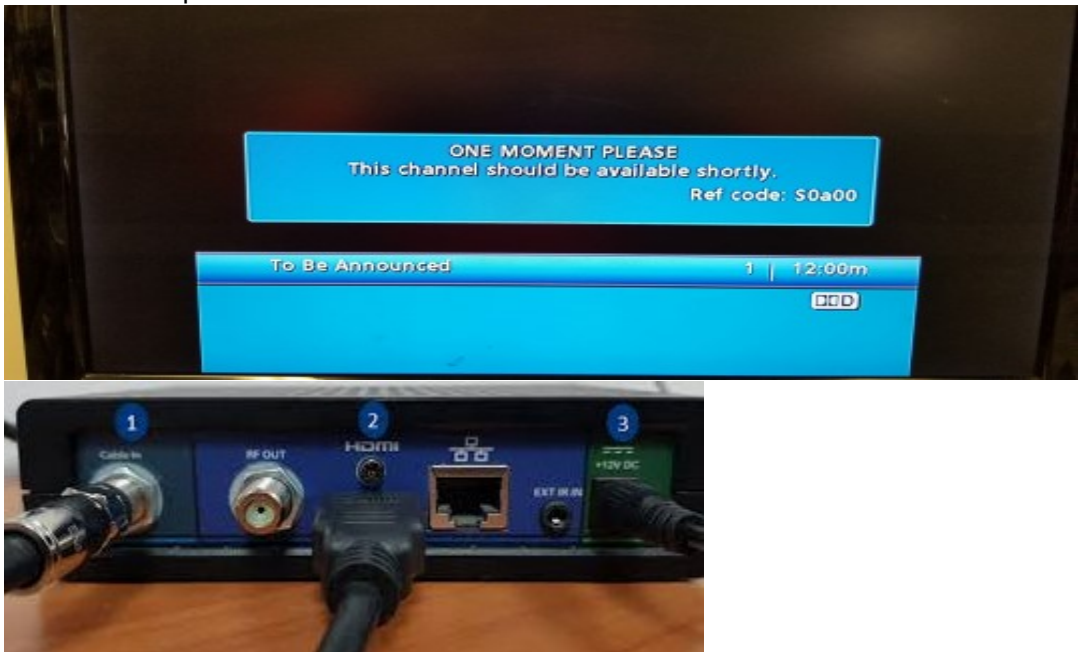

1. Coaxial connection from wall 2. video source connection 3. connection for power